УДК 004.67

# **LINEAR PROGRAMMING IN MATHCAD ON THE EXAMPLE OF SOLVING THE TRANSPORTATION PROBLEM**

## **V. Ovcharuk, N. Vovkodav, T. Kryvets**

*National University of Food Technologies* **І. Ovcharuk** *Kyiv State Maritime Academy*

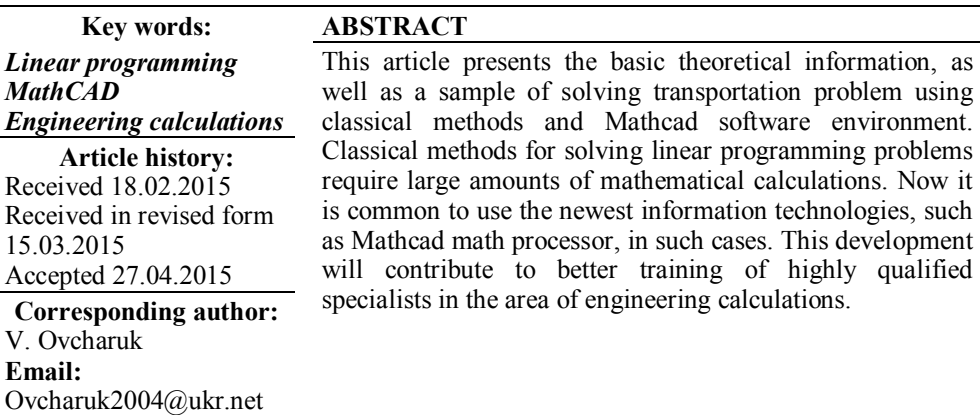

## **ЛІНІЙНЕ ПРОГРАМУВАННЯ В MATHCAD НА ПРИКЛАДІ РОЗВ'ЯЗАННЯ ТРАНСПОРТНОЇ ЗАДАЧІ**

## **В.О. Овчарук, Н.І. Вовкодав, Т.О. Кривець**

*Національний університет харчових технологій*

### **І.В. Овчарук**

*Київська державна академія водного транспорту*

*У статті наведено приклад розв'язання транспортної задачі класичними методами та у програмному середовищі Mathcad. Класичні методи розв'язання задач лінійного програмування вимагають великої кількості математичних розрахунків, тому доцільно в таких випадках застосовувати новітні інформаційні технології, наприклад, математичний процесор Mathcad. Дана розробка сприятиме більш якісній підготовці висококваліфікованих спеціалістів у галузі інженерних розрахунків.* 

*Ключові слова: лінійне програмування, MathCad, інженерні розрахунки.*

**Problem formulation.** The transportation problem has an important place in linear programming and is widely used in the transportation and industry. It also can be used in some practical situations connected with resources management, creating of replacement schedule, appointment of employees, etc. It is of special

110 *Наукові праці НУХТ 2015. Том 21, № 4*

importance for organization of rational supply of important cargoes as much as for optimal planning of cargo traffic and work of different types of transport. In recent years different facilities for engineering and scientific calculations have appeared. That enables specialists to solve posed problems without perfect knowing of programming languages, just using usual mathematical notation. However, it becomes necessary to master such software products as automated systems of engineering and economic calculations Excel and MathCad.

**Review of previous studies**. Some aspects of solving linear programming problems (including the transportation problem) in engineering calculations using MS Excel were described in [1, 2, 3]. However, methods of solving optimization and linear programming problems using modern computer technologies, in particular mathematical processor MathCad, are not developed enough. In Ukraine such scientists work over this problem: М.А. Маrtynenko, Т.О. Кryvets, Ya.B. Petrivskii and others.

**Purpose of the article** is to propose methods of solving the linear programming transportation problem, as the most popular problem in economic calculations and a very important chapter in preparing of bachelors in the area of knowledge "Economy and business", using mathematical processor MathCad.

**Main material description**. In points  $A_1$ ,  $A_2$  ...  $A_m$  there are homogeneous raw materials or goods that are needed to be transferred into points of consumption *В*1*, В*2 *… Вn*. Reserves of supply points and needs of consumption points are known set values:  $A=(a_1, a_2, \ldots, a_m)$ ,  $B=(b_1, b_2, \ldots, b_n)$ . Transportation costs from each supply point to each point of consumption are characterized by a matrix:

$$
\left(c_{ij}\right) = \begin{pmatrix} c_{11} & c_{12} & \cdots & c_{1n} \\ c_{21} & c_{22} & \cdots & c_{2n} \\ c_{31} & c_{32} & \cdots & c_{3n} \\ \vdots & \vdots & \ddots & \vdots \\ c_{m1} & c_{m2} & \cdots & c_{mn} \end{pmatrix}
$$

Then, from the economic point of view the problem is posed as follows: transportation of raw materials or goods from supply points to consumption points should be planned so that demands of all the consumers are completely satisfied, all the reserves are taken out and, at the same time, total cost of all the transportations is the lowest possible.

To construct mathematical model of the problem, we denote quantity of units of raw material or goods, that are planned to be transported from *і* - th supply point *А<sup>і</sup>* to *j*-th point of consumption  $B_j$ , as  $x_{ij}$ . After that we obtain the following linear programming problem:

$$
L = \sum_{i=1}^{m} \sum_{j=1}^{n} c_{ij} \cdot x_{ij} \rightarrow \min
$$
 (1)

$$
\sum_{i=1}^{m} x_{ij} = b_j \quad j = 1...n
$$
 (2)

$$
\sum_{j=1}^{n} x_{ij} = a_i \quad i = 1...n
$$

$$
x_{ij} \ge 0 \quad i = 1...n, \quad j = 1...n.
$$
 (3)

Definition 1. Plan of the transportation problem (1)—(3) is a set of values  $x=x_i$  $(i=1...n, i=1...n)$  that satisfies conditions  $(2)$ — $(3)$ .

Definition 2. Optimal plan of the transportation problem  $(1)$ — $(3)$  is the plan  $x^*=(x_i^*)$  (*i*=1*…n, j*=1*…n*), that satisfies condition (1).

Theorem 1. For the transportation problem to be solved it is necessary and sufficient to satisfy the balance condition

$$
\sum_{i=1}^{m} a_i = \sum_{j=1}^{n} b_j.
$$

An algorithm of the method of potentials is based on fairness of the following theorem: Theorem 2. If for some reference plan  $X=(x_{ij})$ ,  $(i=1...n, j=1...n)$  of the transportation problem exist such numbers  $\alpha$ ,  $\beta$  that

$$
\beta_j - \alpha_i = c_{ij}
$$

for  $x_{ii} > 0$  i

 $\beta_i - \alpha_i \leq c_{ii}$ 

for  $x_{ij} = 0$ , then  $X = (x_{ij})$  is the optimal plan of the transportation problem.

Definition 3. Numbers  $\alpha_i$ ,  $\beta_i$  are called potentials of supply and consumption points respectively.

Remark. If for the transportation problem (1)—(3) balance conditions are not satisfied, then we have an opened model of the transportation problem. In this case, we take an additional, fictitious supply (consumption) point with the quantity of reserves (needs) enough to satisfy the balance conditions. Transportation costs from this supply (consumption) point are equal to zero. After finding the solution, we discard the artificial components from the optimal plan.

To find the optimal plan of the transportation problem, we explore corresponding mathematical model using the method of potentials and built-in Mathcad functions.

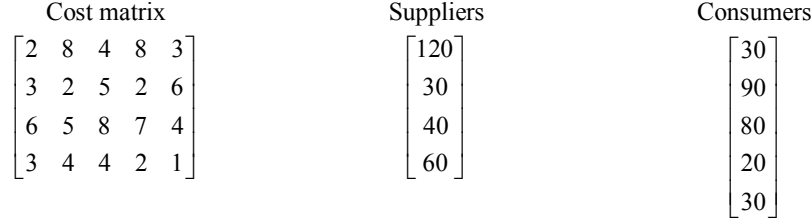

As  $\sum_{i=1}^{4} a_i = \sum_{i=1}^{5} a_i$  $\sum_{i=1} a_i = \sum_{j=1} b_j = 250$  $a_i = \sum b_i$  $\sum_{i=1} a_i = \sum_{j=1} b_j = 250$ , then the problem is balanced.

Using the north-west corner method we find an acceptable reference plan. *Table 1.*

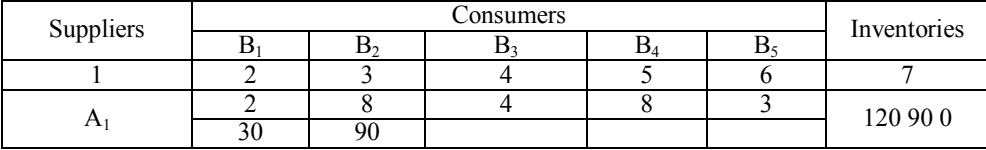

*Continued table 1*

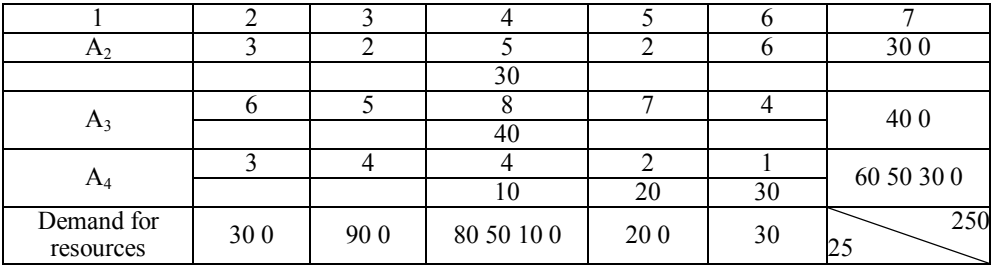

 $(1,1) \Rightarrow \min(30,120) = 30$  $(1,2) \Rightarrow \min(90,90) = 90$  $(2,3) \Rightarrow \min(80,30) = 30$  $(3,3) \Rightarrow \min(50, 40) = 40$  $(4,3) \Rightarrow \min(10,60) = 10$  $(4,4) \Rightarrow \min(20,50) = 20$  $(4,5) \Rightarrow \min(30,90) = 30$ 

The reference plan is obtained. The following transportation costs correspond to this plan:

 $F = 30 \cdot 2 + 90 \cdot 8 + 30 \cdot 5 + 40 \cdot 8 + 10 \cdot 4 + 20 \cdot 2 + 30 \cdot 1 = 1360$ 

The obtained reference plan is not the optimal one. For its optimization we use the method of potentials. To determine potentials of suppliers and consumers we construct a system of equations for filling cells of the table 2.

$$
c_{ij} = u_i + v_j
$$
  
\n
$$
\begin{cases}\nu_1 + v_1 = 2 & u_1 = 0 & v_1 = 2 - 0 = 2 \\
u_1 + v_2 = 8 & u_2 = 5 - 4 = 1 & v_2 = 8 - 0 = 8 \\
u_2 + v_3 = 5 & u_3 = 8 - 4 = 4 & v_3 = 4 - 0 = 4 \\
u_3 + v_3 = 8 & u_4 = 0 & v_4 = 2 - 0 = 2 \\
u_4 + v_3 = 4 & v_5 = 1 - 0 = 1 \\
u_4 + v_5 = 1\n\end{cases}
$$

This undefined system has 7 equations and 9 unknowns, therefore we give an arbitrary value to one of the potentials in order to solve it. Values of potentials are presented in table 2.

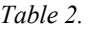

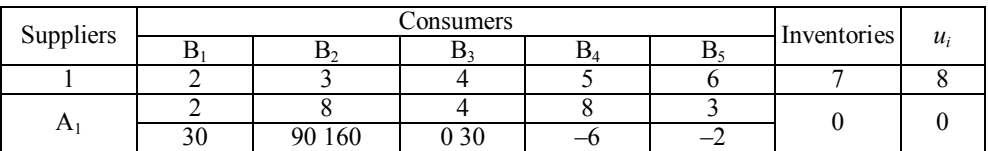

*Scientific Works of NUFT 2015. Volume 21, Issue 4* 113

*Continued table 2*

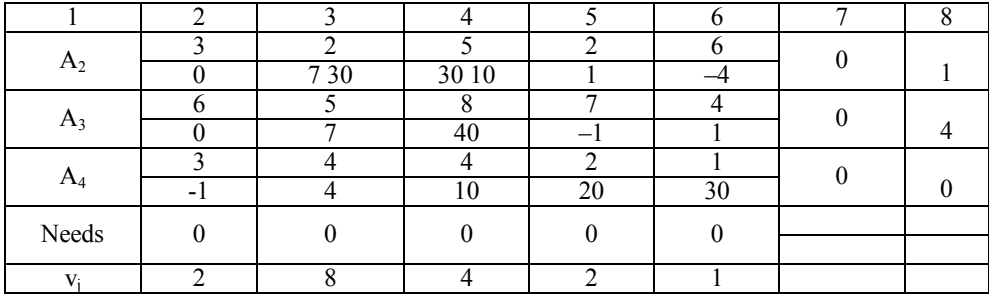

Next, we evaluate free cells  $\Delta_i = u_i + v_j - c_{ij}$ .

$$
\Delta_{13} = 0 + 4 - 4 = 0 \qquad \Delta_{21} = 1 + 2 - 3 = 0
$$
  
\n
$$
\Delta_{14} = 0 + 2 - 8 = -6 \qquad \Delta_{22} = 1 - 8 - 2 = 7
$$
  
\n
$$
\Delta_{15} = 0 + 1 - 3 = -2 \qquad \Delta_{24} = 1 + 2 - 2 = 1
$$
  
\n
$$
\Delta_{31} = 4 + 2 - 6 = 0
$$
  
\n
$$
\Delta_{32} = 4 + 8 - 5 = 7 \qquad \Delta_{41} = 0 + 2 - 3 = -1
$$
  
\n
$$
\Delta_{34} = 4 + 2 - 7 = -1 \qquad \Delta_{42} = 0 + 8 - 4 = 4
$$
  
\n
$$
\Delta_{35} = 4 + 1 - 4 = 1
$$

 $\max(\Delta > 0) = ?$  — we choose (2,2),  $\Delta_{22} = 7 > 0$ ,  $\min(90, 30) = 30$ Values in cells have changed.

*Table 3.*

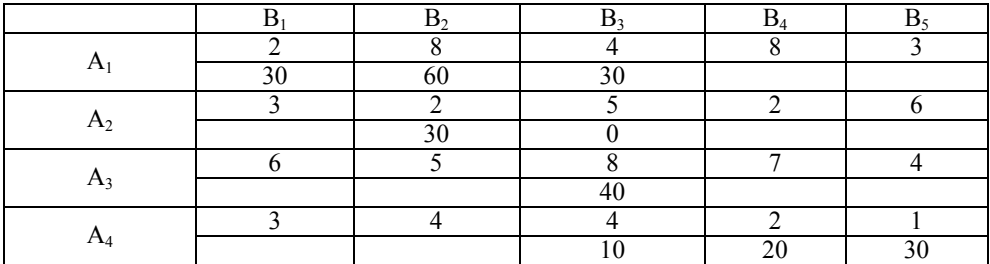

$$
\begin{cases}\n u_1 + v_1 = 2 \\
 u_1 + v_2 = 8 \\
 u_1 + v_3 = 4\n \end{cases}\n u_1 = 0\n v_1 = 2\n u_2 = 2 - 8 = -6\n v_2 = 8\n u_3 = 8 - 4 = 4\n v_3 = 4\n u_4 + v_3 = 4\n u_4 + v_4 = 2\n v_5 = 1 - 0 = 1\n u_4 + v_5 = 1
$$

114 *Наукові праці НУХТ 2015. Том 21, № 4*

$$
\Delta_{21} = -6 + 2 - 3 = -7
$$
\n
$$
\Delta_{14} = 0 + 2 - 8 = -6 \quad \Delta_{23} = -6 + 4 - 5 = -7
$$
\n
$$
\Delta_{15} = 0 + 1 - 3 = -2 \quad \Delta_{24} = -6 + 2 - 2 = -6
$$
\n
$$
\Delta_{25} = -6 + 1 - 6 = -11
$$
\n
$$
\Delta_{31} = 4 + 2 - 6 = 0
$$
\n
$$
\Delta_{32} = 4 + 8 - 5 = 7 > 0 \quad \Delta_{41} = 0 + 2 - 3 = -1
$$
\n
$$
\Delta_{34} = 4 + 2 - 7 = -1 \quad \Delta_{42} = 0 + 8 - 4 = 4 > 0
$$
\n
$$
\Delta_{35} = 4 + 1 - 3 = 2 > 0
$$

We skip 2 iterations. After the 4th iteration we obtain the next plan:

 $F = 30 \cdot 2 + 80 \cdot 4 + 10 \cdot 3 + 30 \cdot 2 + 40 \cdot 5 + 20 \cdot 4 + 20 \cdot 2 + 20 = 810$ .

Let's find the solution of the transport problem in the software environment Mathcad.

ORIGIN := 1  
\n
$$
X \begin{pmatrix}\nx1 & x2 & x3 & x4 & x5 \\
x1...x20 & x6 & x7 & x8 & x9 & x10 \\
x16 & x17 & x18 & x19 & x20\n\end{pmatrix}
$$
\n
$$
\begin{pmatrix}\n2 & 8 & 4 & 8 & 3 \\
3 & 2 & 5 & 2 & 6\n\end{pmatrix}\n\begin{pmatrix}\n120 \\
30\n\end{pmatrix}\n\begin{pmatrix}\n30 \\
90\n\end{pmatrix}
$$

$$
C = \begin{bmatrix} 3 & 2 & 5 & 2 & 6 \\ 6 & 5 & 8 & 7 & 4 \\ 3 & 4 & 4 & 2 & 1 \end{bmatrix} A = \begin{bmatrix} 30 \\ 40 \\ 60 \end{bmatrix} B = \begin{bmatrix} 80 \\ 20 \\ 30 \end{bmatrix}
$$

 $F(x1, x2, x3, x4, x5, x6, x7, x8, x9, x10, x11, x12, x13, x14, x15, x16, x17, x18, x19, x20) :=$  $= 2 \cdot x \cdot 1 + 8 \cdot x \cdot 2 + 4 \cdot x \cdot 3 +$  $+8 \cdot x4 + 3 \cdot x5 + 3 \cdot x6 + 2 \cdot x7 + 5 \cdot x8 + 2 \cdot x9 + 6 \cdot x10 +$  $+6 \cdot x \cdot 11 + 5 \cdot x \cdot 12 + 8 \cdot x \cdot 13 + 7 \cdot x \cdot 14 + 4 \cdot x \cdot 15 + 3 \cdot x \cdot 16 +$  $+4 \cdot x 17 + 4 \cdot x 18 + 2 \cdot x 19 + 1 \cdot x 20$ 

> $x1 := 1 \times 2 := 1 \times 3 := 1 \times 4 := 1 \times 5 := 1 \times 6 := 1 \times 7 := 1 \times 8 := 1 \times 9 := 1$  $x10 := 1 \times 11 := 1 \times 12 := 1 \times 13 := 1$

 $x14 := 1 \times 15 := 1 \times 16 := 1 \times 17 := 1 \times 18 := 1 \times 19 := 1 \times 20 := 1$ 

 $x1 \ge 0$   $x2 \ge 0$   $x3 \ge 0$   $x4 \ge 0$   $x5 \ge 0$   $x6 \ge 0$   $x7 \ge 0$   $x8 \ge 0$   $x9 \ge 0$   $x10 \ge 0$  $x11 \ge 0 \times 12 \ge 0 \times 13 \ge 0 \times 14 \ge 0 \times 15 \ge 0 \times 16 \ge 0 \times 17 \ge 0 \times 18 \ge 0 \times 19 \ge 0 \times 20 \ge 0$ 

*Scientific Works of NUFT 2015. Volume 21, Issue 4* 115

Given  $x1 + x2 + x3 + x4 + x5 = 120$  $x6 + x7 + x8 + x9 + x10 = 30$  $x11 + x12 + x13 + x14 + x15 = 40$  $x16 + x17 + x18 + x19 + x20 = 60$  $x1 + x6 + x11 + x16 = 30$  $x^2 + x^7 + x^2 + x^2 = 90$  $x3 + x8 + x13 + x18 = 80$  $x^4 + x^9 + x^{14} + x^{19} = 20$  $x5 + x10 + x15 + x20 = 30$  $:= Minimize (F, x1...x20)$ 1 *x*  $\begin{bmatrix} x1 \\ x2 \end{bmatrix}$ 3 *x*   $\vert x^4 \vert$  $\begin{array}{|c|c|c|c|c|} \hline x5 & & \\ \hline \end{array}$  $\begin{array}{|c|c|c|c|c|} \hline x6 & & \\ \hline \end{array}$  $\vert x7 \vert$  $\begin{bmatrix} x8 \\ x0 \end{bmatrix}$  $\begin{array}{|c} \hline x9 \end{array}$  $\begin{bmatrix} x10 \\ -11 \end{bmatrix}$  =  $\begin{bmatrix} x11 \end{bmatrix}$  $\begin{array}{|c|c|c|}\nx12 & & & \\
\hline\n\end{array}$ 13 *x*  $\begin{bmatrix} x13 \\ x14 \end{bmatrix}$  $\begin{bmatrix} x15 \\ x16 \end{bmatrix}$ 16 *x*  $\begin{bmatrix} x_{10} \\ x_{17} \end{bmatrix}$  $\vert x18 \vert$  $\begin{bmatrix} x18 \\ x19 \end{bmatrix}$  $\begin{pmatrix} x \\ x \end{pmatrix}$  $\vert$   $\vert$   $\vert$   $\vert$  $F(x1...x20) = 810$ 

## **Conclusions**

In this paper, detailed solution for the transportation problem, that uses the automated system of engineering and economic calculations Mathсad, is given. The authors hope that introduced developments will contribute to training highly qualified specialists in economics, marketing, management, accounting and auditing, especially in conditions of limited classroom hours for studying informatics.

### **References**

1. *Задачі* лінійного та нелінійного програмування. Навчальний посібник [А.І. Українець, А.М. Гуржій, В.В. Самсонов та ін.]. — К.: НУХТ, 2007. — 158 с.

2. *Математичне* програмування: Навч. посібник / *М.А. Мартиненко, О.М. Нещадим, В.М. Сафонов*. — К.: «Четверта хвиля», 2002. — 220 с.

3. *Математичне* програмування. Лабораторний практикум в середовищі Mathcad. Методичні вказівки до виконання лабораторних робіт для студентів спеціальності 6.050102 «Економічна кібернетика» / Я.Б. Петрівський*.* — Рівне: РДГУ, 2003. — 80 с.

4. *Гетманцев В.Д.* Лінійна алгебра і лінійне програмування: Навч. посіб. / В.Д. Гетманцев. — К.: Либідь, 2001. — 253 с.

5. *Линейное и нелинейное прораммирование*: учеб. пособие / под общ. ред. И.Н. Ляшенко. — К.: Вища школа, 1975. — 371 с.

## **ЛИНЕЙНОЕ ПРОГРАММИРОВАНИЕ В MATHCAD НА ПРИМЕРЕ РЕШЕНИЯ ТРАНСПОРТНОЙ ЗАДАЧИ**

### **В.А. Овчарук, Н.И. Вовкодав, Т.А. Кривец**

*Национальный университет пищевых технологий*

### **И.В. Овчарук**

*Киевская государственная академия водного транспорта*

*В статье приведен пример решения транспортной задачи классическими методами и в программной среде Mathcad. Классические методы решения задач линейного программирования требуют большого количества математических расчетов, поэтому в таких случаях целесообразно применять новейшие информационные технологии, например, математический процессор Mathcad. Данная разработка будет способствовать более качественной подготовке высококвалифицированных специалистов в области инженерных расчетов.*

*Ключевые слова: линейное программирование, MathCad, инженерные расчеты.*